## **DEPARTEMENT FINANZEN UND RESSOURCEN**

Aargauisches Geografisches Informationssystem AGIS

23. Mai 2019

## **GEOBASISDATENMODELL - kantonale Umsetzung**

## **CH-17 Inventar der historischen Verkehrswege der Schweiz regional und lokal**

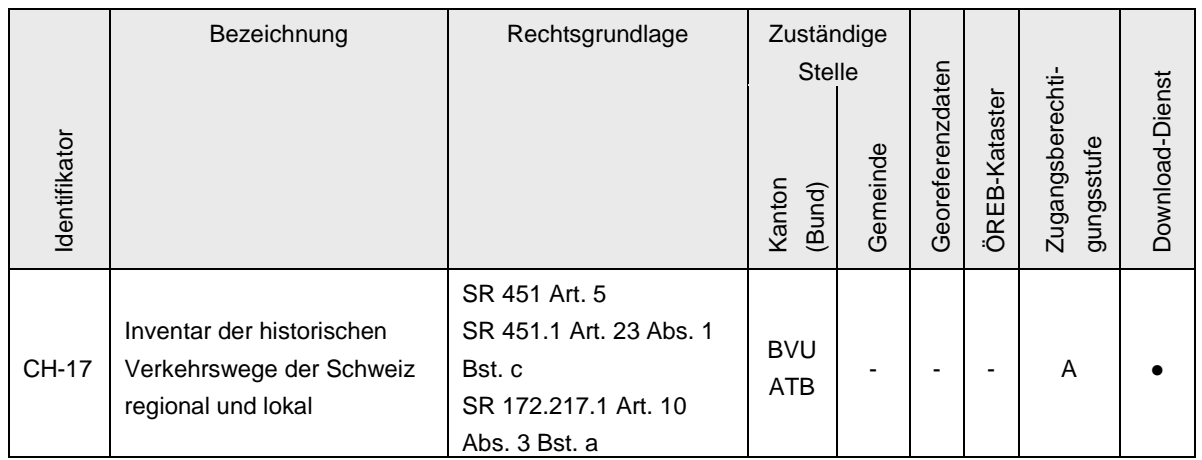

Verwendete Vorlagen und Richtlinien:

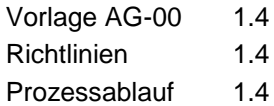

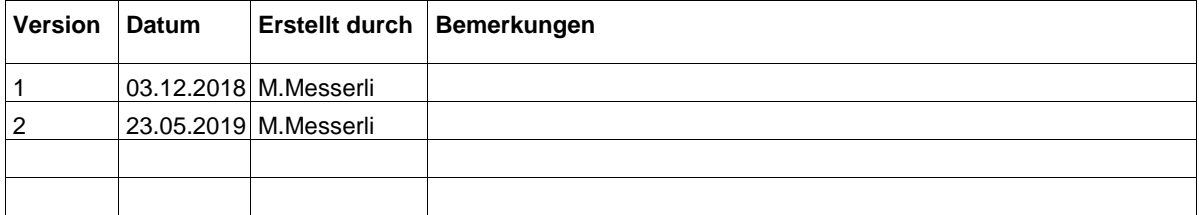

# Inhaltsverzeichnis

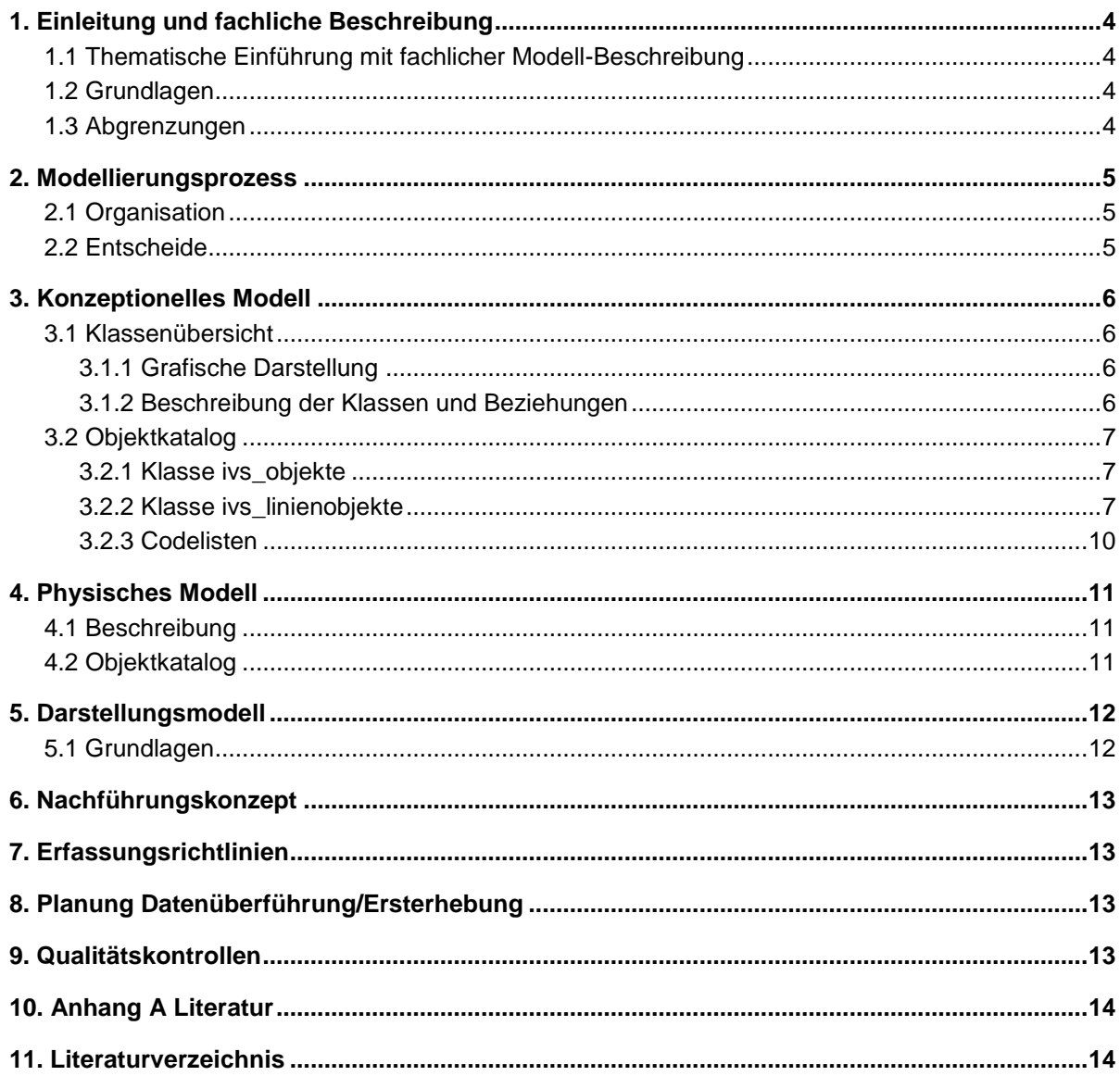

# <span id="page-3-0"></span>**1. Einleitung und fachliche Beschreibung**

## <span id="page-3-1"></span>**1.1 Thematische Einführung mit fachlicher Modell-Beschreibung**

Das Inventar der historischen Verkehrswege der Schweiz (IVS) enthält umfangreiche Informationen zum Verlauf der historischen Verkehrswege, ihrer Geschichte, ihrem Zustand und ihrer Bedeutung gemäss Natur- und Heimatschutzgesetz NHG. Nebst den Objekten von nationaler Bedeutung, welche im Bundesinventar (Objekte mit sichtbarer historischer Substanz) und als Zusatzinformation (Objekte mit keiner oder nur geringer baulicher Substanz) verzeichnet sind, umfasst das IVS auch die Objekte von regionaler und lokaler Bedeutung. Diese Objekte können von den Kantonen auf dem Wege der kantonalen Gesetzgebung, der Planung oder auf andere geeignete Weise als bedeutend bezeichnet werden. Sie sind unter der Identifikation **CH-17** aufgeführt.

Im Artikel 5 der «*Verordnung über das Bundesinventar der historischen Verkehrswege der Schweiz (VIVS)*» (ASTRA 2010) ist festgehalten, dass das Inventar regelmässig, insbesondere bei Vorliegen neuer Erkenntnisse und Tatsachen, überprüft und bereinigt werden soll. Eine vollständige Überprüfung und Bereinigung erfolgt innert 25 Jahren.

Das Bundesmodell wurde 2004 von der Swisstopo fürs Bundesamt für Strassen (ASTRA) entworfen und dem Management-Informationssystem-Strasse und Strassenverkehr (MISTRA) zugeordnet.

Der Kanton Aargau hat seine Nachführungen laufend gesammelt und dokumentiert. Seit der Ersterfassung vor rund 20 Jahren sind einige Objekte, welche damals noch «mit Substanz» ausgewiesen wurden, heute nicht mehr vorhanden. Das heisst, die Substanz wurde beseitigt. Der Kanton Aargau möchte diese Art der Objekte speziell kennzeichnen um die Veränderung seit der Ersterfassung zu dokumentieren. Dazu wurde eine neue Signatur ausgearbeitet, welche im kantonalen Modell ergänzt wird.

#### <span id="page-3-2"></span>**1.2 Grundlagen**

Die wissenschaftlichen Grundlagen für das Bundesinventar der historischen Verkehrswege wurden zwi-schen 1983 und 2003 nach einer eigens entwickelten Methodik durch die Universität Bern [\(www.viasto](http://www.viastoria.ch/)[ria.ch\)](http://www.viastoria.ch/) erarbeitet (ASTRA 1999). Für jede historische Strecke mit nationaler Bedeutung liegt eine Streckendokumentation mit einer detaillierten Beschreibung ihrer Geschichte, ihrer baulichen Elemente und des Geländes vor. Für Objekte von regionaler und lokaler Bedeutung obliegt es den Kantonen, Inventare von Objekten regionaler und/oder lokaler Bedeutung zu erarbeiten und zu erlassen (ASTRA 1999).

Die Modellierung im vorliegenden Dokument ist eine Erweiterung des Bundesmodells. Sie basiert grundsätzlich auf dem minimalen Geodatenmodell des Bundes «*Datenmodell zum Inventar historischer Verkehrswege der Schweiz (IVS) - Inventarkarte*» (ASTRA 2007).

# <span id="page-3-3"></span>**1.3 Abgrenzungen**

Das «*Datenmodell zum Inventar historischer Verkehrswege der Schweiz (IVS) - Inventarkarte*» (ASTRA 2007) wurde vor der Entstehung des GeoIG erstellt. Es beinhaltet die Einträge aller drei Stufen National, Regional und Lokal. Erst im Zuge des Inkrafttretens des GeoIG im 2008 wurde beschlossen, dass die historischen Verkehrswege mit nationaler Bedeutung dem Bund (CH-16) und die Verkehrswege mit regionalen und lokaler Bedeutung den Kantonen (CH-17) unterstellt sind.

**Tabelle 1: Abgrenzung von CH-16 und CH-17**

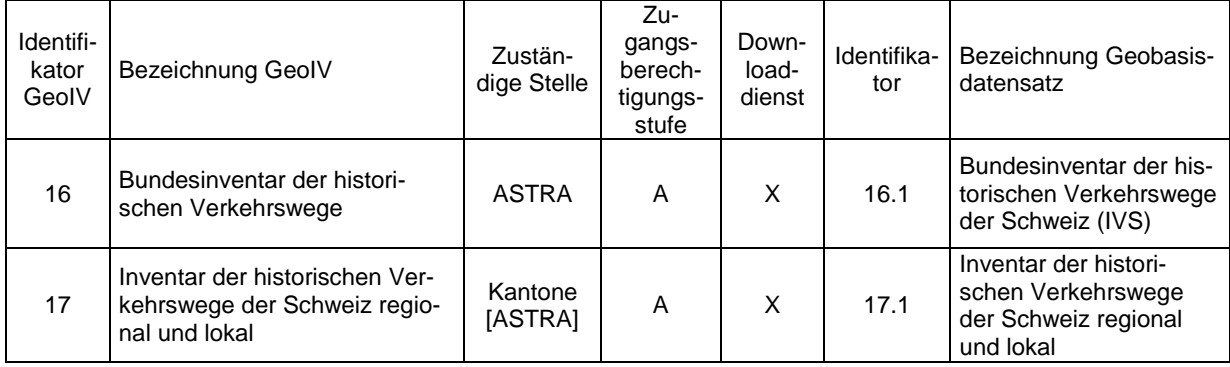

Die Modellanpassung in diesem Dokument bezieht sich ausschliesslich auf den Geobasisdatensatz CH-17, welcher Daten mit lokaler und regionaler Bedeutung beinhaltet. Die Daten mit regionaler und lokaler Bedeutung werden vom Kanton Aargau für das Kantonsgebiet nachgeführt.

Laut VIVS Art. 8 besteht für die Kantone eine Dokumentations- und Mitteilungspflicht jedes Eingriffes in einen historischen Verkehrsweg von nationaler Bedeutung. Deshalb werden diese Anpassungen für Objekte mit nationaler Bedeutung (CH-16) gesammelt und bei Nachfrage dem Bund abgegeben.

Neben den Vektor-Inventardaten besteht die IVS-Geländekarte (Rasterformat). Sie wurde als topographische Grundlagenkarte erstellt und bildet die Erhebung des Inventars im Feld ab. Sie wird nicht nachgeführt.

Das Bundesinventar der historischen Verkehrswege der Schweiz CH-16 behandelt ausserdem die Wegbegleiter (Wegkreuze, Distanz- und Grenzsteine, Kapellen und andere mit dem Weg in einem funktionalen Zusammenhang stehende Bauten). Dieses Inventar unterliegt laut der VIVS (1. Abschnitt) dem Bund (ASTRA), deshalb wird hier nicht weiter darauf eingegangen.

# <span id="page-4-0"></span>**2. Modellierungsprozess**

# <span id="page-4-1"></span>**2.1 Organisation**

Die Startsitzung fand am 21.03.2018 mit Vertretern der Abteilung Tiefbau (ATB) (Kantonale IVS-Fachstelle sowie GIS), AGIS Service Center und einem Fachexperten für historische Verkehrswege statt. Die Modellierung wird durch die ATB vorgenommen.

# <span id="page-4-2"></span>**2.2 Entscheide**

Folgende Punkte wurden an der Startsitzung beschlossen:

- Der Attributstruktur soll das Attribut ivs mutdat (Datum des Mutationzeitpunktes) hinzugefügt werden, damit der Zeitpunkt der Mutation festgehalten ist.
- Es soll eine weitere Signatur für "Historischer Verlauf beseitigt" für die Bedeutungen lokal, und regional hinzugefügt werden, um die Veränderung (Delta) seit der Ersterhebung zu berücksichtigen.
- In seltenen Fällen kann es vorkommen, dass während der Ersterfassung Verkehrswege mit historischer Substanz übersehen wurde. Dort wird eine Mutation von "Historischer Verlauf" geändert in "Historischer Verlauf mit Substanz" oder "Historischer Verlauf mit viel Substanz".
- Nachführungen werden von der Fachstelle des Kantons sowie von Fachexperten für historische Verkehrswege an die GIS-Fachstelle weitergeleitet, welche sie im GIS durchführt.

 Es wird (vorläufig) nur der Datensatz IVS Inventar historischer Verkehrswege nachgeführt (nicht die Geländekarte).

## <span id="page-5-0"></span>**3. Konzeptionelles Modell**

## <span id="page-5-1"></span>**3.1 Klassenübersicht**

#### <span id="page-5-2"></span>**3.1.1 Grafische Darstellung**

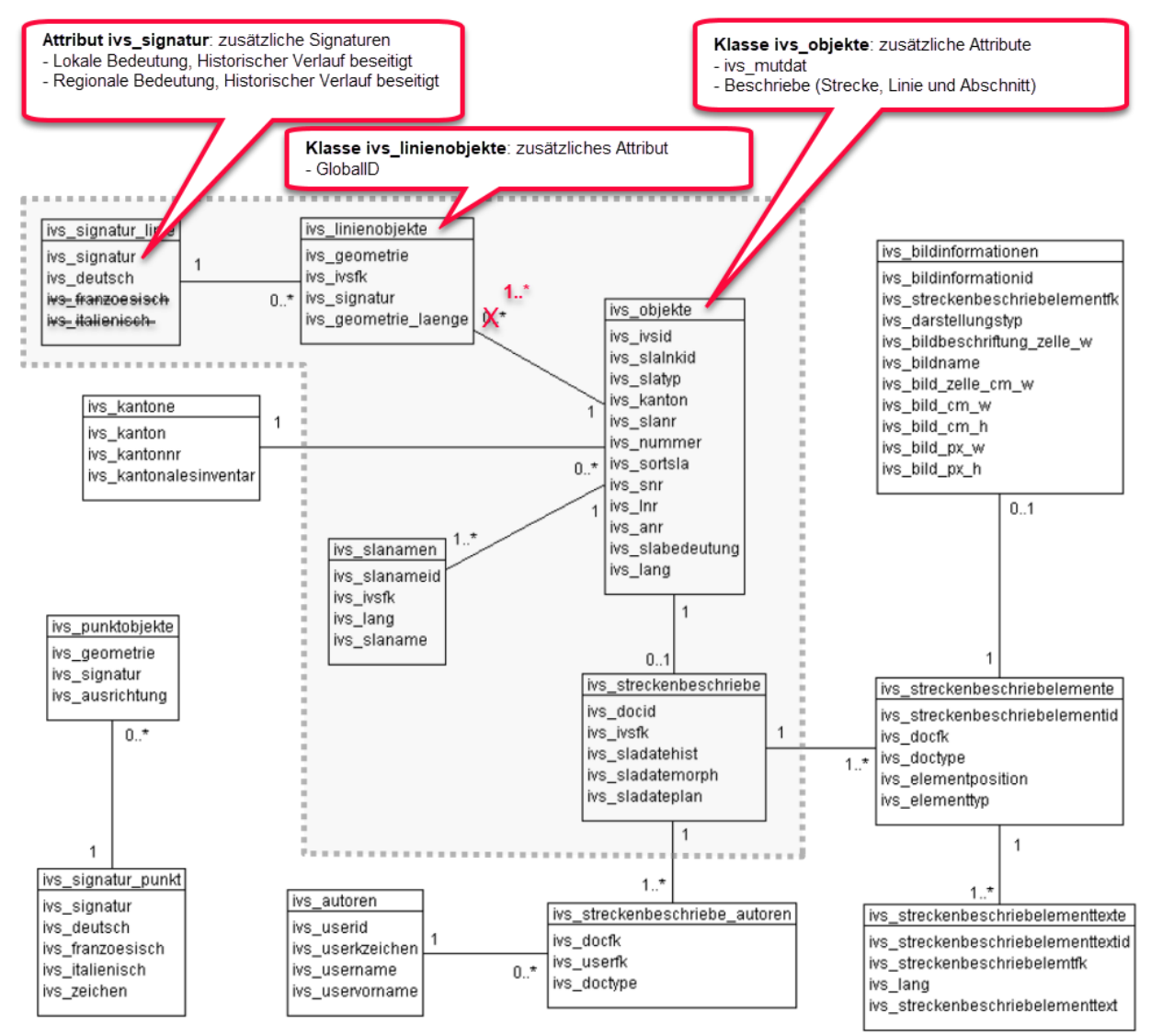

**Abbildung 1: UML Diagramm aus: «***Datenmodell zum Inventar historischer Verkehrswege der Schweiz (IVS) - Inventarkarte***» (ASTRA 2007), Seite 3, modifiziert: Attribute aus den grau-gestrichelt umrahmten Klassen wurde für das kantonale Modell verwendet. In der Klasse ivs\_objekte und ivs\_linienobjekte werden Attribute hinzugefügt, in der Klasse ivs\_signatur\_linie wird das Attribut ivs\_signatur mit zusätzliche Signaturen ergänzt und die Attribute ivs\_franzoesisch und ivs\_italienisch werden gelöscht. Die Beziehung von ivs\_objekte zu ivs\_linienobjekte ist 1:n (Vergleiche mit Kapite[l 3.2.2.4](#page-8-0) Zusammenfassung der kantonalen Erweiterung).**

#### <span id="page-5-3"></span>**3.1.2 Beschreibung der Klassen und Beziehungen**

Für die Modellanmassung wurden folgende Daten aus dem Geodatenmodell des Bundes übernommen; Attribute aus den Klassen ivs\_objekte, ivs\_linienobjekte, ivs\_signatur\_linie, ivs\_slanamen und ivs\_streckenbeschriebe (in der Abbildung 1 grau gestrichelt umrahmt). Mit den kantonalen Ergänzungen sind keine neuen Beziehungen dazugekommen.

# **3.1.2.1 Geometrische und topologische Regeln innerhalb des Modells**

Die Geometrischen und topologischen Regeln können dem «*Datenmodell zum Inventar historischer Verkehrswege der Schweiz (IVS) - Inventarkarte*» (ASTRA 2007) entnommen werden.

#### **3.1.2.2 Beziehungen zu anderen Modellen**

Keine

#### <span id="page-6-0"></span>**3.2 Objektkatalog**

Die kantonalen Ergänzungen werden in den folgenden Kapiteln aufgeführt und beschrieben.

Ein grosser Teil der Attribute wurden aus dem Bundesmodell übernommen, sie werden hier nur namentlich erwähnt.

#### <span id="page-6-1"></span>**3.2.1 Klasse ivs\_objekte**

Die Klasse ivs\_objekte wird mit dem Attribut ivs\_mutdat und den Beschrieben ergänzt. Diese Beschriebe können Strecken-, Linien- und/oder Abschnittsbeschriebe sein (siehe Kapitel [3.2.2.2](#page-6-3) Beschrieb S, Beschrieb L, Beschrieb A)

#### <span id="page-6-2"></span>**3.2.2 Klasse ivs\_linienobjekte**

Die Klasse ivs\_linienobjekte wird mit dem Attribut GlobalID ergänzt.

#### **3.2.2.1 Attribut: ivs\_mutdat**

Im kantonalen Modell soll die Veränderung zur Ersterfassung als Mutation dokumentiert werden. Das Datum der Mutation wird als Attribut in der Klasse ivs objekte neu angelegt. Es wird nur bei Objekten bei denen die Einstufung der Substanz (Attribut ivs\_signatur) aufgrund von Nachführungen verändert wurde, eingetragen. In den meisten Fällen betrifft dies Situationen, in denen Substanz eines historischen Verkehrsweges beseitigt wurde. Vereinzelt kann es vorkommen, dass vorhandene Substanz bei der Ersterfassung übersehen wurde. Diese werden im kantonalen Modell ebenfalls als Mutation festgehalten. Sollte es der Fall sein, dass mehrere Mutationen die sich zeitlich unterscheiden auf ein Objekt fallen, wird jeweils nur die aktuellste erfasst.

Die Mutation soll auch visuell festgehalten werden. Dazu wurde im Attribut ivs\_signatur zwei weitere Signaturen hinzugefügt (siehe Kapitel [3.2.3.1](#page-9-1) Codeliste "ivs signatur")

#### <span id="page-6-3"></span>**3.2.2.2 Attribute: Beschrieb\_S, Beschrieb\_L, Beschrieb\_A**

Während der Erfassung der Objekte wurden für jede Strecke und, wenn vorhanden, für jede Linie und/oder Abschnitt ein Dokument erstellt. Diese Dokumente können als PDF bezogen werden. Die Attribute Beschrieb S (für Strecke), Beschrieb L (für Linie) und Beschrieb A (für Abschnitt) verlinken auf die entsprechenden PDF.

Diese PDF sind auch beim Bund abrufbar.

Das Attribut "ivs\_slatyp" definiert, welcher Typ von Beschrieb eines Objekts vorhanden ist.

Auszug aus Geobasis-Datenmodell des Bundes S. 4:

*ivs\_slatyp Ganzzahl* 

*IVS-Objekte sind hierarchisch gegliedert. Die oberste Ebene stellt immer eine Strecke als Verbindung zwischen zwei Orten dar. Strecken bilden Linienführungen, wenn sie zu unterschiedlichen Zeiten einen anderen Verlauf hatten. Ändert sich die NHG4-Bedeutung einer Strecke oder Linienführung, so werden sie in Abschnitte Unterteilt. Es gibt folgende Strecke-Linienführung-Abschnitt-Typen (slatyp):* 

- *1 = Strecke*
- *2 = Linienführung*
- *3 = Abschnitt einer Linienführung*

*4 = Abschnitt einer Strecke (wenn keine Linienführungen vorkommen)* 

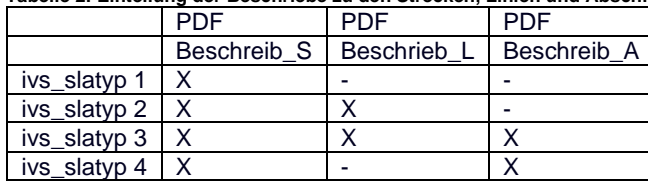

# **Tabelle 2: Einteilung der Beschriebe zu den Strecken, Linien und Abschnitten**

## **3.2.2.3 Attribut: GlobalID**

Für die Geometrien wurde das Attribut GlobalID als eine eindeutige Bezeichnung (global unique identifyer) generiert.

# **3.2.2.4 Zusammenfassung der kantonalen Erweiterung**

**Tabelle 3: Attribut-Definitionen atb\_ivsregloc**

<span id="page-8-0"></span>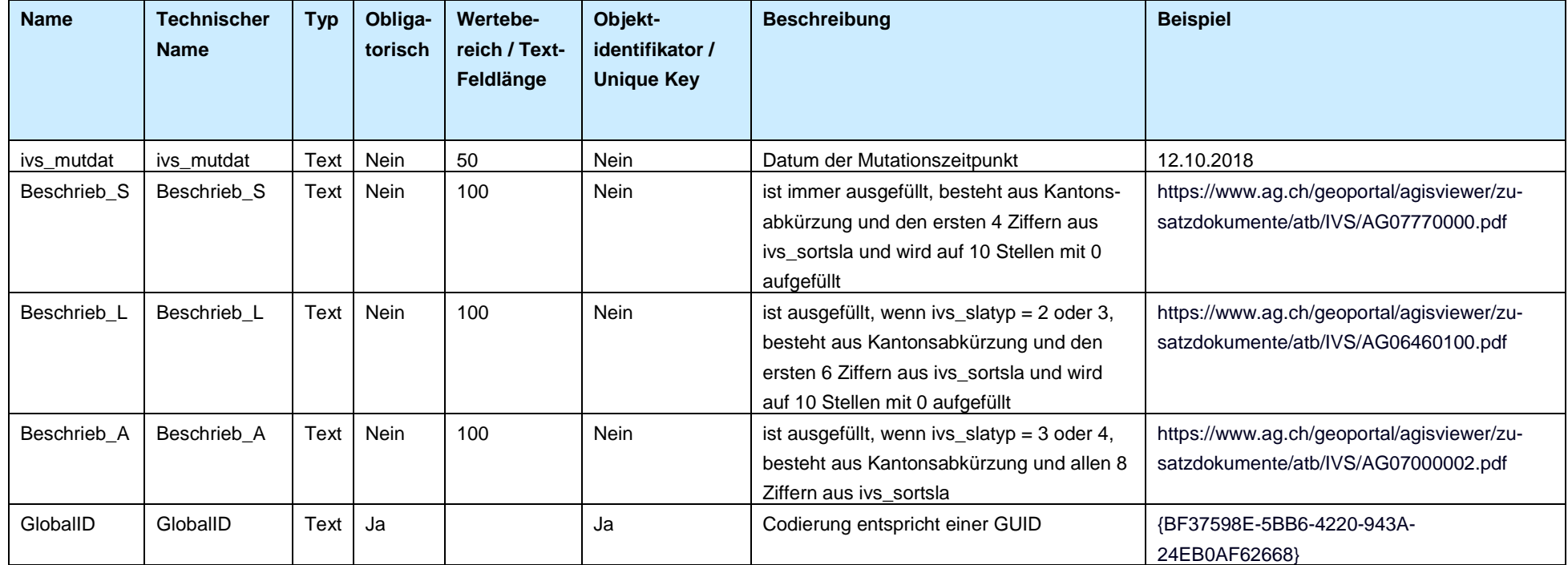

Folgende Attribute stammen aus dem Geodatenmodell des Bundes und können in der Beschreibung «*Datenmodell zum Inventar historischer Verkehrswege der Schweiz (IVS) - Inventarkarte*» (ASTRA 2007) ab Seite 4 nachgelesen werden. Bis auf das Attribut "ivs\_signatur" wurden sie nicht verändert. Die Ergänzung von "ivs\_signatur" kann im Kapitel [3.2.3.1](#page-9-1) [Codeliste "ivs\\_signatur](#page-9-1) nachgelesen werden. Die Attribute ivs\_franzoesisch und ivs\_italienisch in der Klasse ivs\_signatur\_linie wurden in der Kantonalen Ergänzung nicht übernommen.

| Klasse im Geodaten-<br>modell des Bundes | Attributname                                                                                                    |
|------------------------------------------|----------------------------------------------------------------------------------------------------|
| ivs_objekte                              | ivs_ivsid<br>ivs slalnkid<br>ivs_slatyp<br>ivs_kanton<br>ivs_slanr<br>ivs_nummer<br>ivs_sortsla<br>ivs_snr<br>ivs_Inr<br>ivs_anr<br>ivs_slabedeutung<br>ivs_lang |
| ivs_linienobjekte                        | ivs_ivsfk                                                                                                    |
| ivs_signatur_linie                       | ivs_signatur (* kantonale Erweiterung siehe Kapitel 3.2.3.1 Codeliste "ivs_signatur)<br>ivs_deutsch                                                              |
| ivs_slanamen                             | ivs_slanameid<br>ivs slaname                                                                                                    |
| ivs_streckenbe-<br>schriebe              | ivs_docid<br>ivs_sladatehist<br>ivssladatemorph<br>ivs_sladatenplan                                                                                              |

**Tabelle 4: Attribute welche vom Geodatenmodell des Bundes übernommen wurden**

#### <span id="page-9-0"></span>**3.2.3 Codelisten**

#### <span id="page-9-1"></span>**3.2.3.1 Codeliste "ivs\_signatur"**

Zu den bestehenden Liniensignaturen im Datenmodel des Bundes "Historischer Verlauf", "Historischer Verlauf mit Substanz" und "Historischer Verlauf mit viel Substanz", wurde die Signatur "Historischer Verlauf beseitigt" hinzugefügt. Diese Signatur markiert das Delta der Erstaufnahme und der Nachführung. Sie wird jeweils bei der lokalen und bei der regionalen Bedeutung erweitert.

Die Signaturen sind codiert. Die Codes sind in der Tabelle 4 aufgeführt. Die im kantonalen Modell erweiterten Codes (104 und 204) sind fett hervorgehoben, die Codes 101 -103 und 201 – 203 wurden vom Datenmodell des Bundes übernommen.

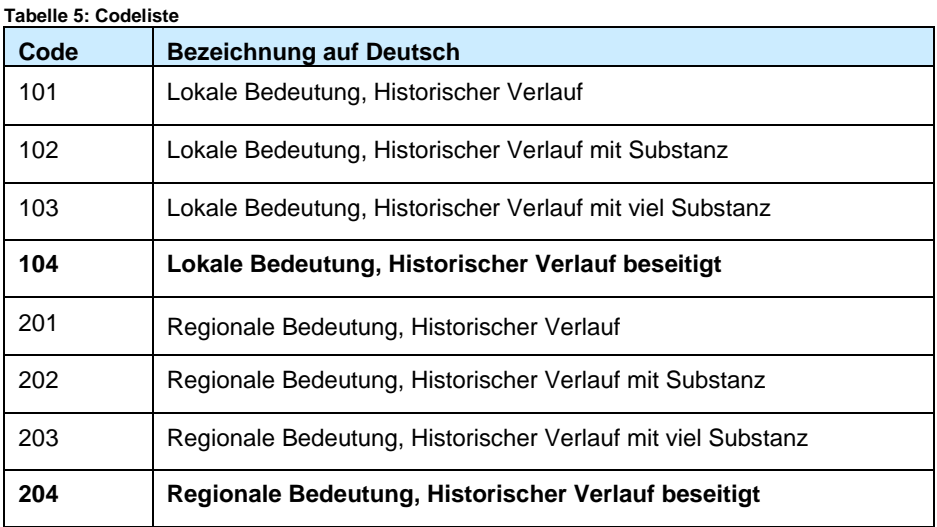

Die graphische Darstellung ist in im Kapitel [5](#page-11-0) [Darstellungsmodell](#page-11-0) beschrieben.

#### <span id="page-10-0"></span>**4. Physisches Modell**

## <span id="page-10-1"></span>**4.1 Beschreibung**

Für die kantonale Modellierung wurden die Geodaten, welche vom Bund zur Verfügung stehen, heruntergeladen (https://www.ivs.admin.ch/dienstleistungen/downloads-und-bestellungen/geodaten LV95, ESRI Access zip, Zeitpunkt Download 15. Januar 2019). Für den Aufbau wurde das Datenmodell aus der Dokumentation von Basler und Hoffmann verwendet («*Datenmodell zum Inventar historischer Verkehrswege der Schweiz (IVS) - Inventarkarte*» (ASTRA 2007).

Aus der Klasse ivs\_objekte wurden die Objekte für den Kanton Aargau exportiert. Mit einem Join wurden die Klassen ivs\_linienobjekte, ivs\_signatur\_linie, slanamen sowie ivs\_streckenbeschriebe angeknüpft und als Feature Class gespeichert. Laut dem Modell wären theoretisch 1:0..\* Beziehungen möglich. Im Fall der Linienobjekte besteht zwischen den Klassen ivs\_objekte und ivs\_linienobjekte sowie ivs\_objekte und ivs\_slanamen immer eine 1:1 Beziehung.

#### <span id="page-10-2"></span>**4.2 Objektkatalog**

In der physischen Umsetzung des Modells werden alle Attribute, welche in der folgenden [Tabelle 6:](#page-10-3)  [Physisches Klassenmodell](#page-10-3) aufgelistet sind, geführt.

<span id="page-10-3"></span>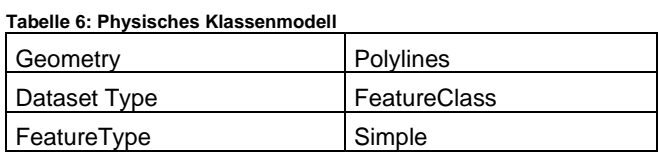

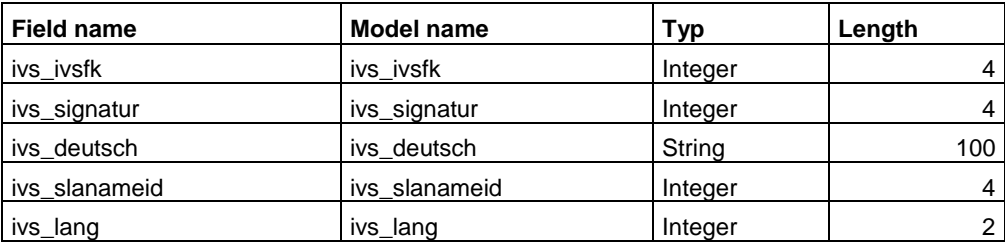

11 von 14

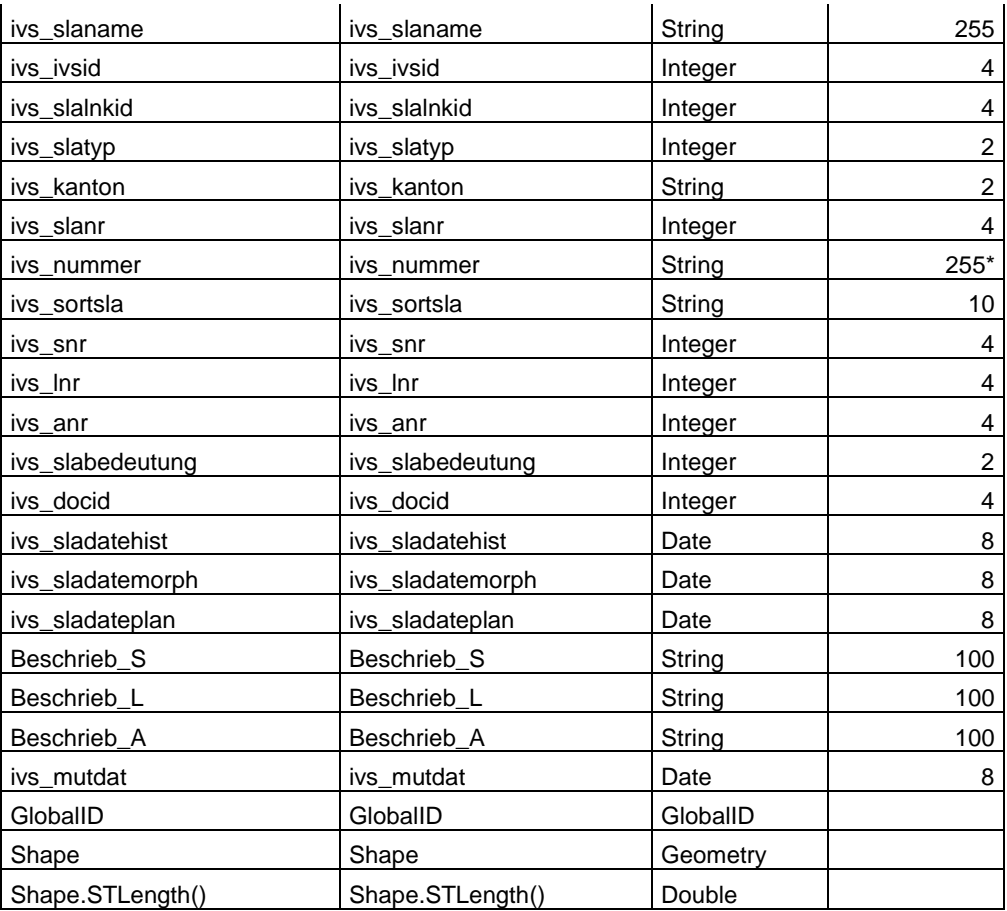

\*Bei ivs\_nummer wiederspricht sich das Interlis-Modell mit Länge 14 und den Daten zum Download mit Länge 255. Hier wurde die Länge aus den Download Daten übernommen.

Dieser Datensatz ist im AGIS-Datenpool unter dem Namen "IVS historische Verkehrswege Kanton Aargau regional und lokal" (AGIS.atb\_ivsregloc\_YYYYMMDD) als Polylines abgelegt.

# <span id="page-11-0"></span>**5. Darstellungsmodell**

#### <span id="page-11-1"></span>**5.1 Grundlagen**

Das minimale Geodatenmodell beinhaltet keine Angaben zur grafischen Darstellung. In der «*Verordnung über das Bundesinventar der historischen Verkehrswege der Schweiz (VIVS)*» (ASTRA 2010) werden die Linienelemente wie in der folgenden Abbildung 2 dargestellt.

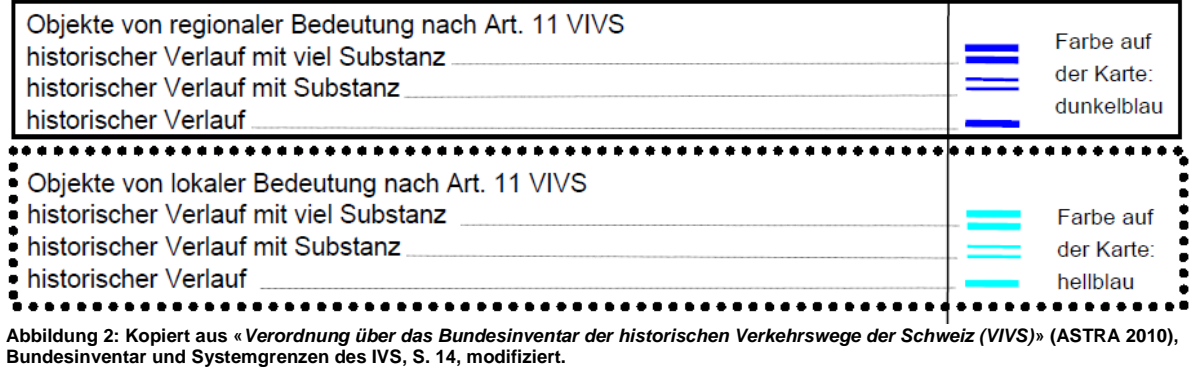

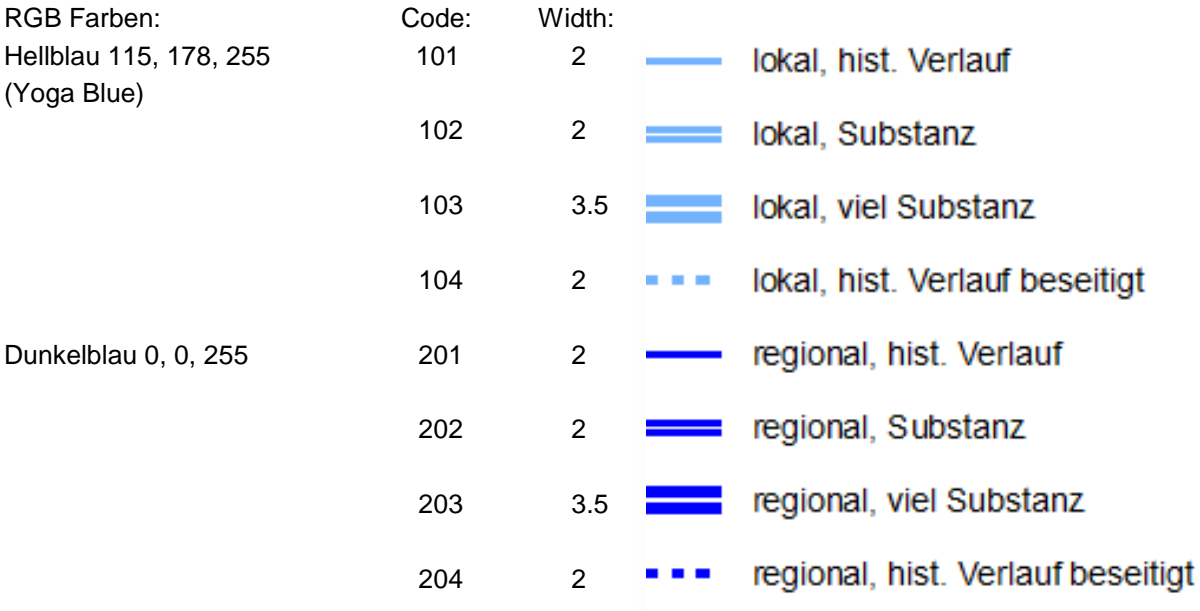

Angelehnt an diese Verordnung hat der Kanton Aargau folgendes Darstellungsmodell entwickelt:

## <span id="page-12-0"></span>**6. Nachführungskonzept**

Nachführungen werden von der Fachstelle des Kantons sowie von Fachexperten für historische Verkehrswege an die GIS-Fachstelle der ATB weitergeleitet, welche sie im GIS bei Bedarf nachführt und veröffentlicht.

Nachführungsbedarf ist dann vorhanden, wenn ein IVS-Objekt derart verändert wurde, dass der historische Verlauf beseitigt wurde.

# <span id="page-12-1"></span>**7. Erfassungsrichtlinien**

Keine

# <span id="page-12-2"></span>**8. Planung Datenüberführung/Ersterhebung**

Die Daten sind bereits im GIS vorhanden. Die Erfassung fand von 1983 – 2003 für die ganze Schweiz statt. Die Erfassungsgrundlagen und Methoden können im «*Methodikhandbuch des Inventars historischer Verkehrswege der Schweiz*» (ASTRA 1999) unter folgendem Link nachgelesen werden: [https://www.ivs.admin.ch/images/dienstleistungen/downloads/vollzugshilfen/PDF/mhb\\_ivs.pdf](https://www.ivs.admin.ch/images/dienstleistungen/downloads/vollzugshilfen/PDF/mhb_ivs.pdf)

#### <span id="page-12-3"></span>**9. Qualitätskontrollen**

Es gibt keine automatisierten Qualitätskontrollen.

# <span id="page-13-0"></span>**10. Anhang A Literatur**

## <span id="page-13-1"></span>**11. Literaturverzeichnis**

- Bundesamt für Strassen (ASTRA). (1999). *Methodikhandbuch des Inventars Historischer Verkehrswege der Schweiz.* Universität Bern/ViaStoria.
- Bundesamt für Strassen (ASTRA). (2007). *Datenmodell zum Inventar historischer Verkehrswege der Schweiz (IVS) - Inventarkarte.* Burgdorf / Zürich: Steiner & Buschor, Basler & Hofmann.
- Bundesamt für Strassen (ASTRA). (2010). *Verordnung über das Bundesinventar der historischen Verkehrswege der Schweiz.*
- ivs.admin.ch. (2018). *Bundesinventar*. Abgerufen am 24. 07 2018 von IVS Admin Geodaten: https://www.ivs.admin.ch/dienstleistungen/downloads-und-bestellungen/geodaten